# Network Cloud OVS-DPDK Blueprint and Feature Project

Andrew Wilkinson

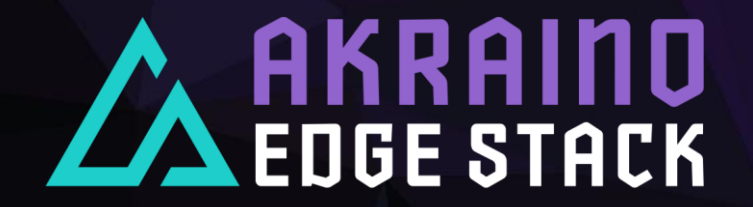

### Network Cloud Unicycle Blueprint with OVS-DPDK

- › New SPECIES to add OVS-DPDK support into existing Network Cloud Unicycle Blueprint Family
- › Joint community effort by Ericsson and AT&T
- › Integration with feature project to add OVS-DPDK support to Airship distribution
- › Based on Dell PowerEdge R740XD Servers to deploy kubernetes (undercloud) and containerized Openstack platform (overcloud) using Airship
- VNF Orchestration using ONAP

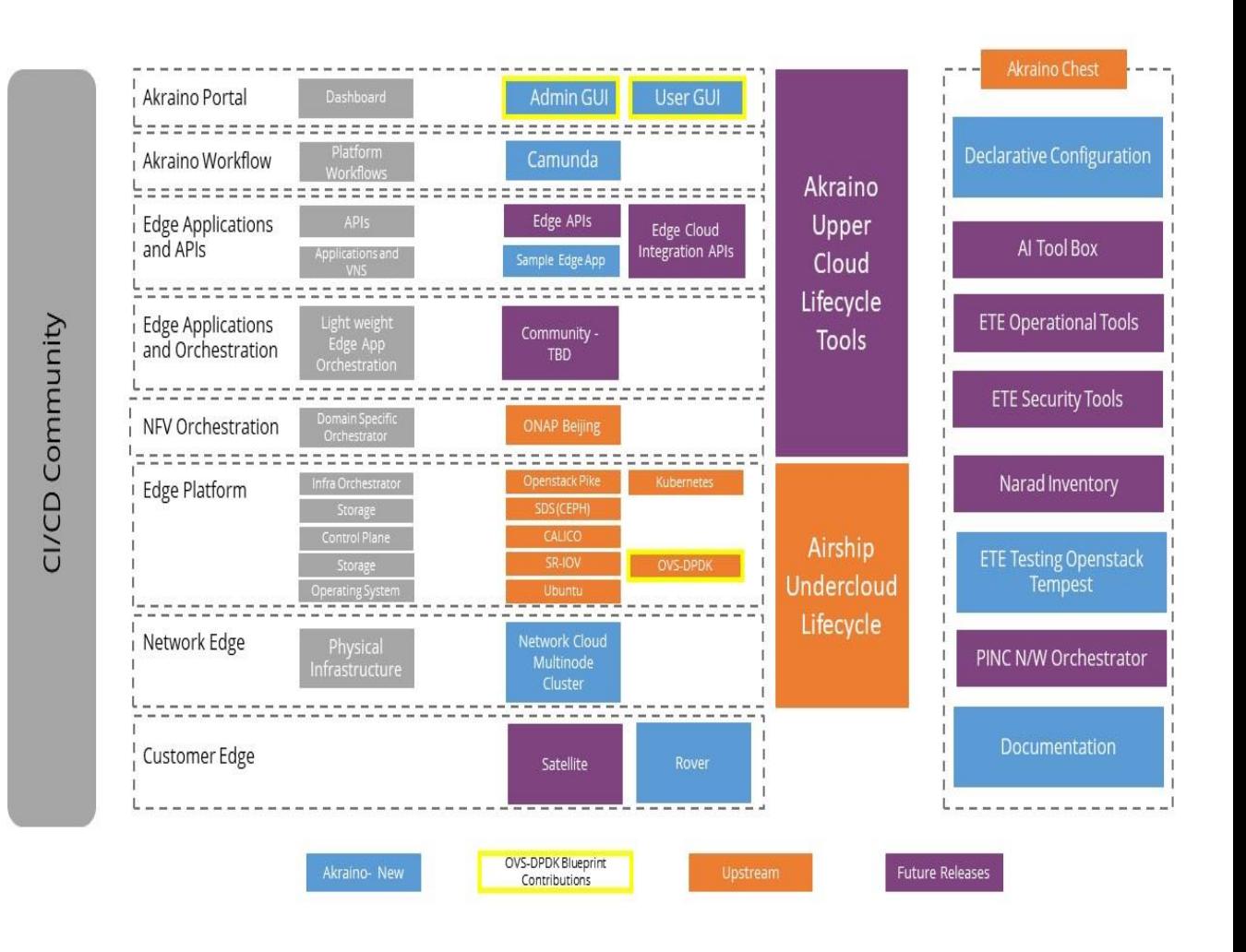

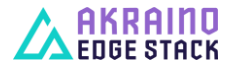

#### Packet Processing Options

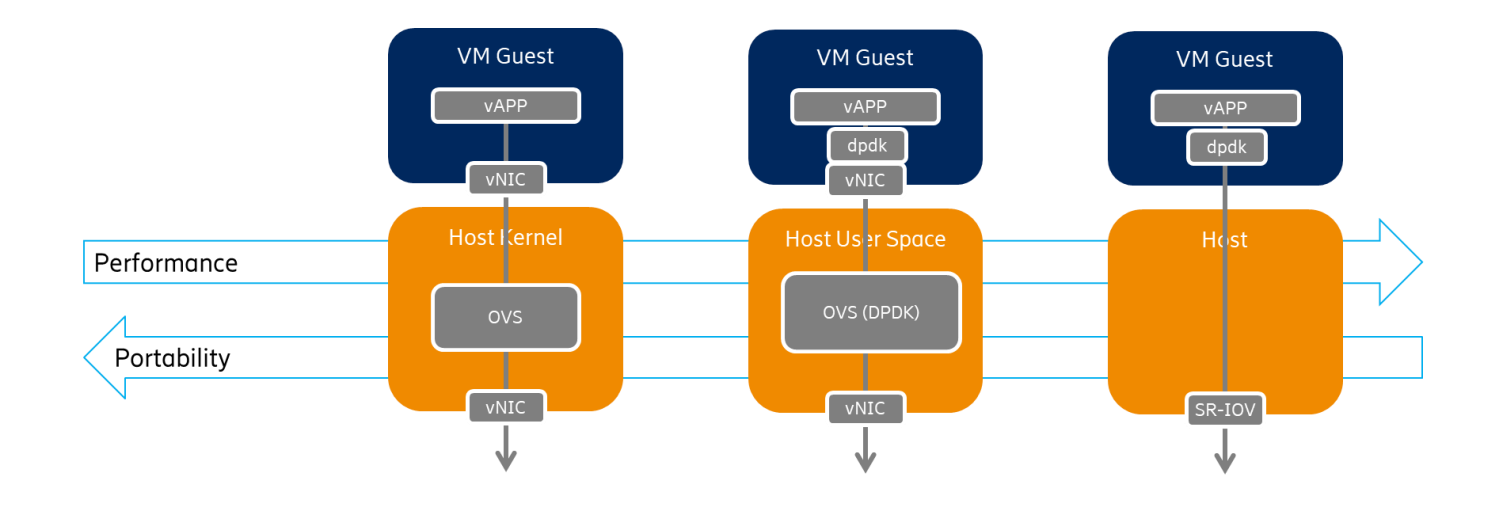

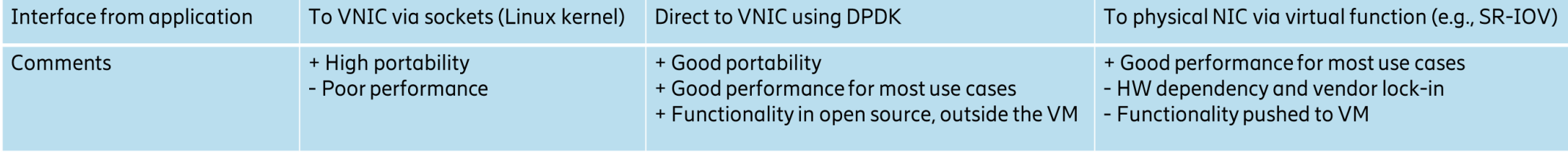

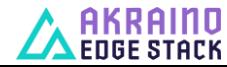

## OVS-DPDK Software Stack

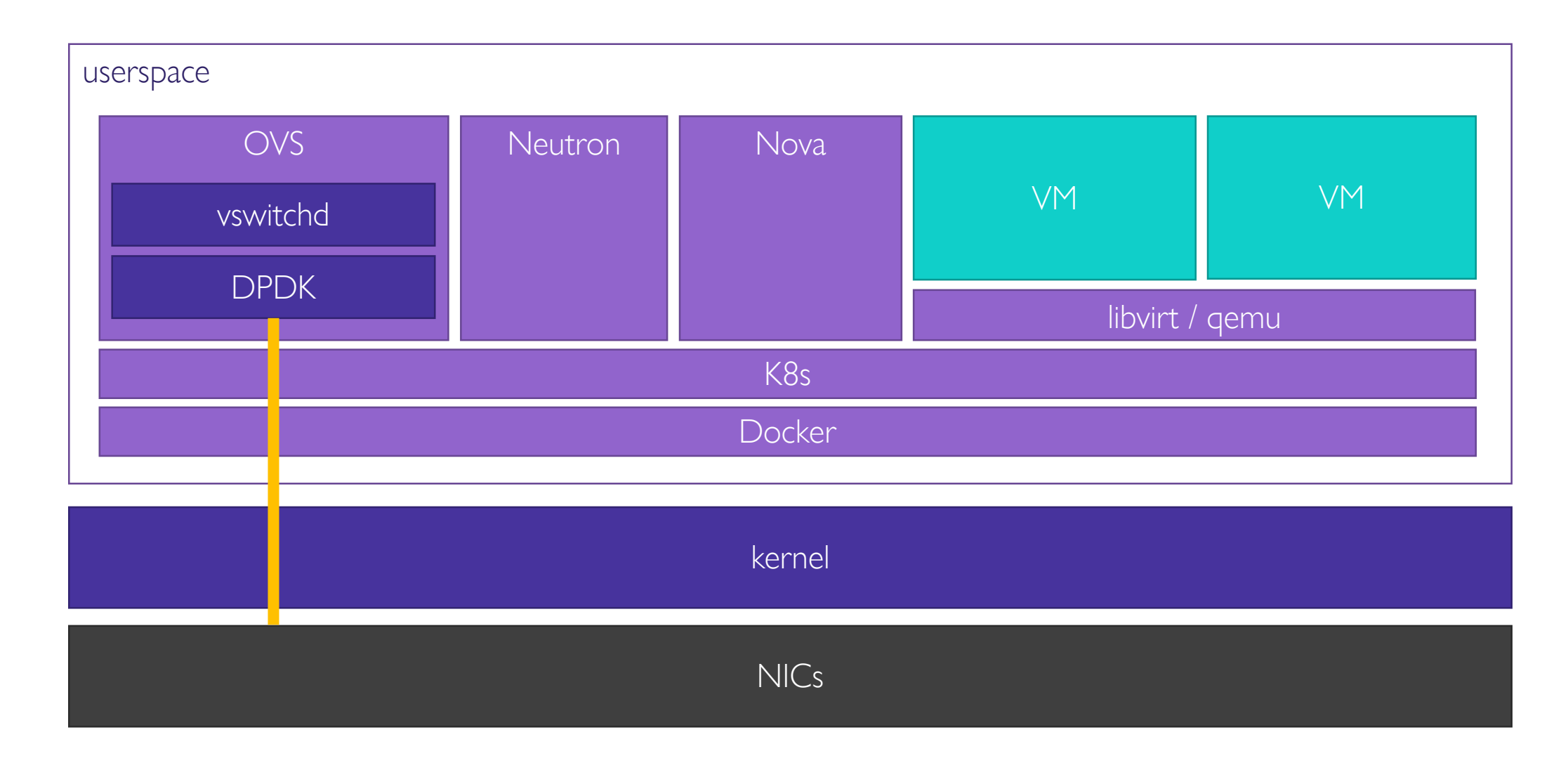

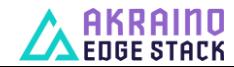

## OVS-DPDK Core Components

openvswitch-vswitchd openvswitch-db neutron-ovs-agent

"other Neutron components"

- OpenVswitch
	- $\rightarrow$  Functionality split in two pods
- › openvswitch-db
	- OVSDB server and database
- › openvswitch-vswitchd
	- › DPDK-enabled userspace switch

#### › Neutron

- › Functionality spread across 10+ pods
- › neutron-ovs-agent
	- › Performs configuration of OVS
	- DPDK specific operations
		- Loading of kernel modules
		- Binding of NICs to DPDK
		- Creation of DPDK-enabled bridges
		- Adding of DPDK ports (NICs) to bridges
		- Configuration of IPs for overlay tunneling

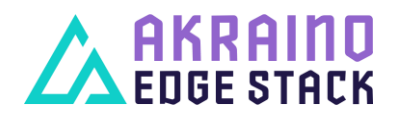

## DPDK Configuration for OpenStack-Helm

openvswitch-vswitchd openvswitch-db neutron-ovs-agent

#### › New configuration parameters › New configuration parameters

resources: enabled: false ovs: vswitchd: requests: memory: "128Mi" cpu: "100m" limits: memory: "1024Mi" cpu: "2000m" hugepages-1Gi: "1Gi" # hugepages-2Mi: "512Mi"

dpdk:

enabled: false socket memory: 1024 hugepages\_mountpath: /dev/hugepages mem\_channels: 4 lcore mask: 0x1 pmd\_cpu\_mask: 0x4

ovs\_dpdk: enabled: false driver: uio\_pci\_generic nics: - name: dpdk0 pci\_id: '0000:05:00.0' bridge: br-phy migrate\_ip: true n\_rxq: 2 pmd\_rxq\_affinity: "0:3,1:27" ofport\_request: 1 bridges: - name: br-phy Hugepage configuration  $\Box$  DPDK configuration  $\Box$  Denote  $\Box$ 

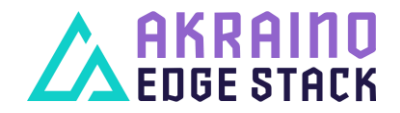

#### Integration in Network Cloud Blueprint

- › Extension of the Network Cloud blueprint
	- › Additional DPDK-specific configuration
	- › New set of templates to render DPDK configuration for Airship
- › Open and ongoing items
	- › Support for advanced features
		- › NIC bonding, jumbo frames, queue sizes
	- › Troubleshooting and configuration guide

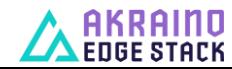

#### References

- › Project wiki
	- › <https://wiki.akraino.org/display/AK/Support+of+OVS-DPDK+in+Airship>
- › Airship
	- › <https://www.airshipit.org/>
- › OpenStack-Helm
	- › <https://github.com/openstack/openstack-helm>

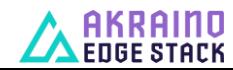